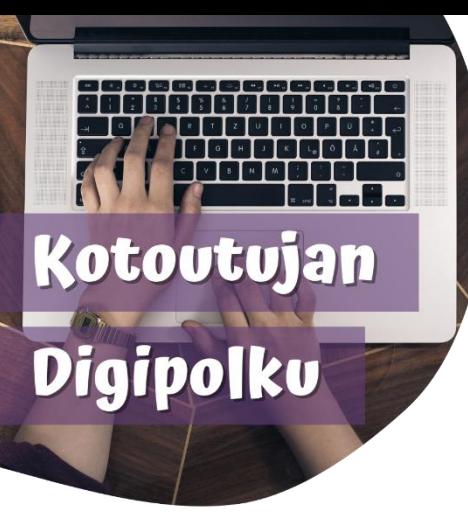

## **DIGIVINKKI**

## **Tekstin kääntäminen Google Lensin avulla** نصائح لترجمة النصوص عبر عدسة

غوغل

**Voit käyttää puhelimen Google Lens -sovellusta apuna tekstien kääntämisessä kielestä toiseen helposti ja nopeasti. Toimi**  يمكنك استخدام عدسة غوغل **:näin**

للمساعدة في ترجمة النصوص بشكل سريع وسهل، وذلك كما يلي:

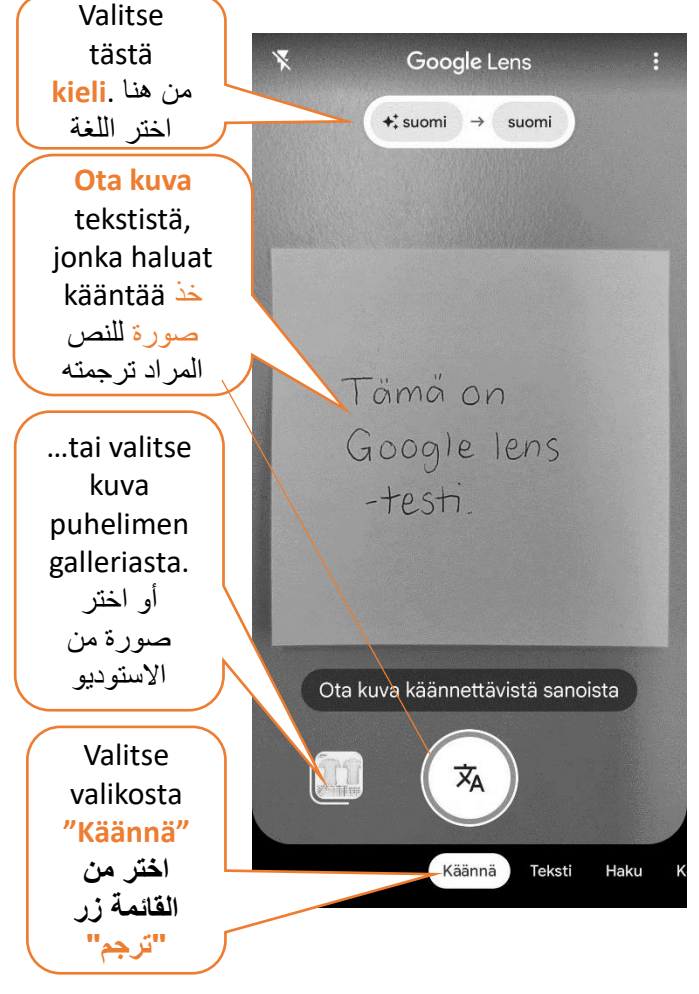

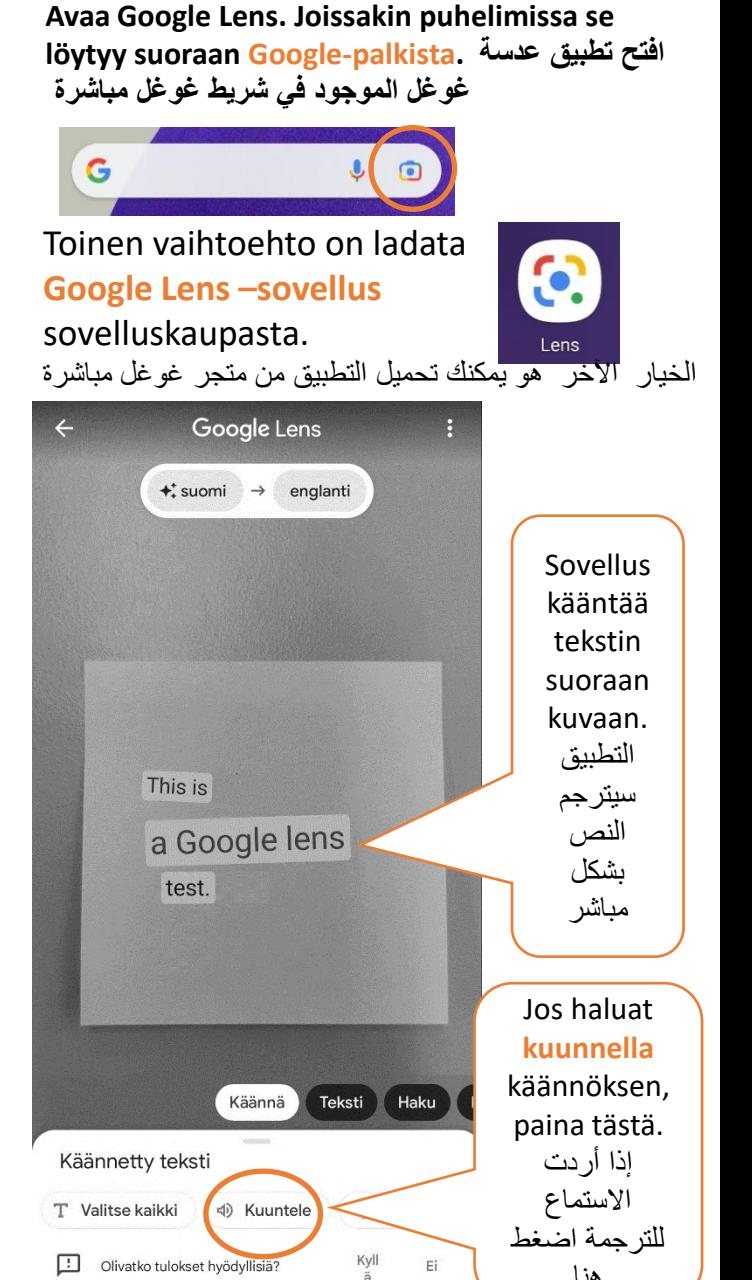

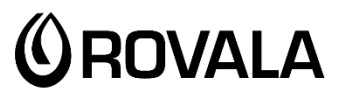

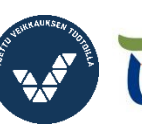

Elinkeino-, liikenne- ja<br>ympäristökeskus

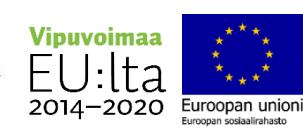